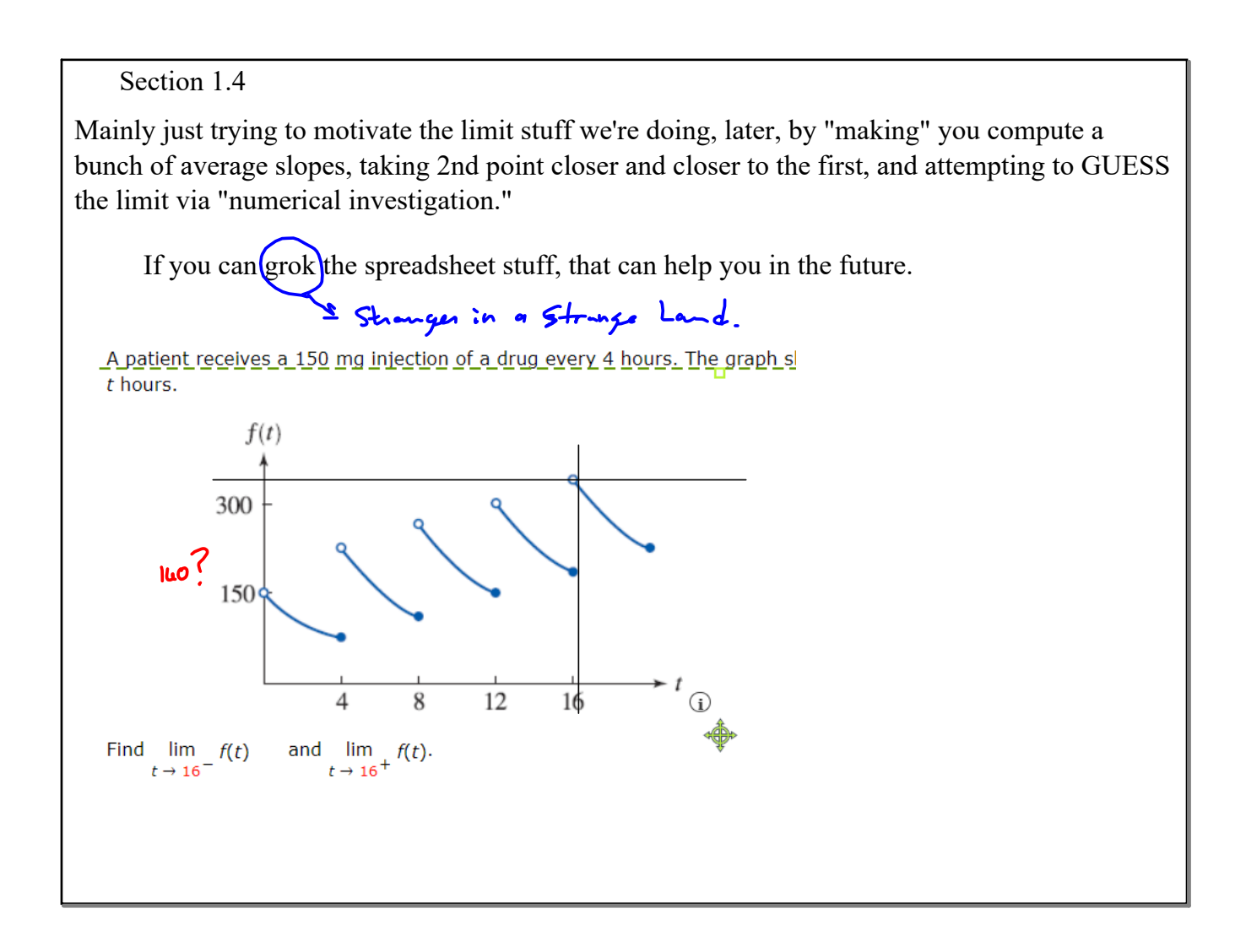

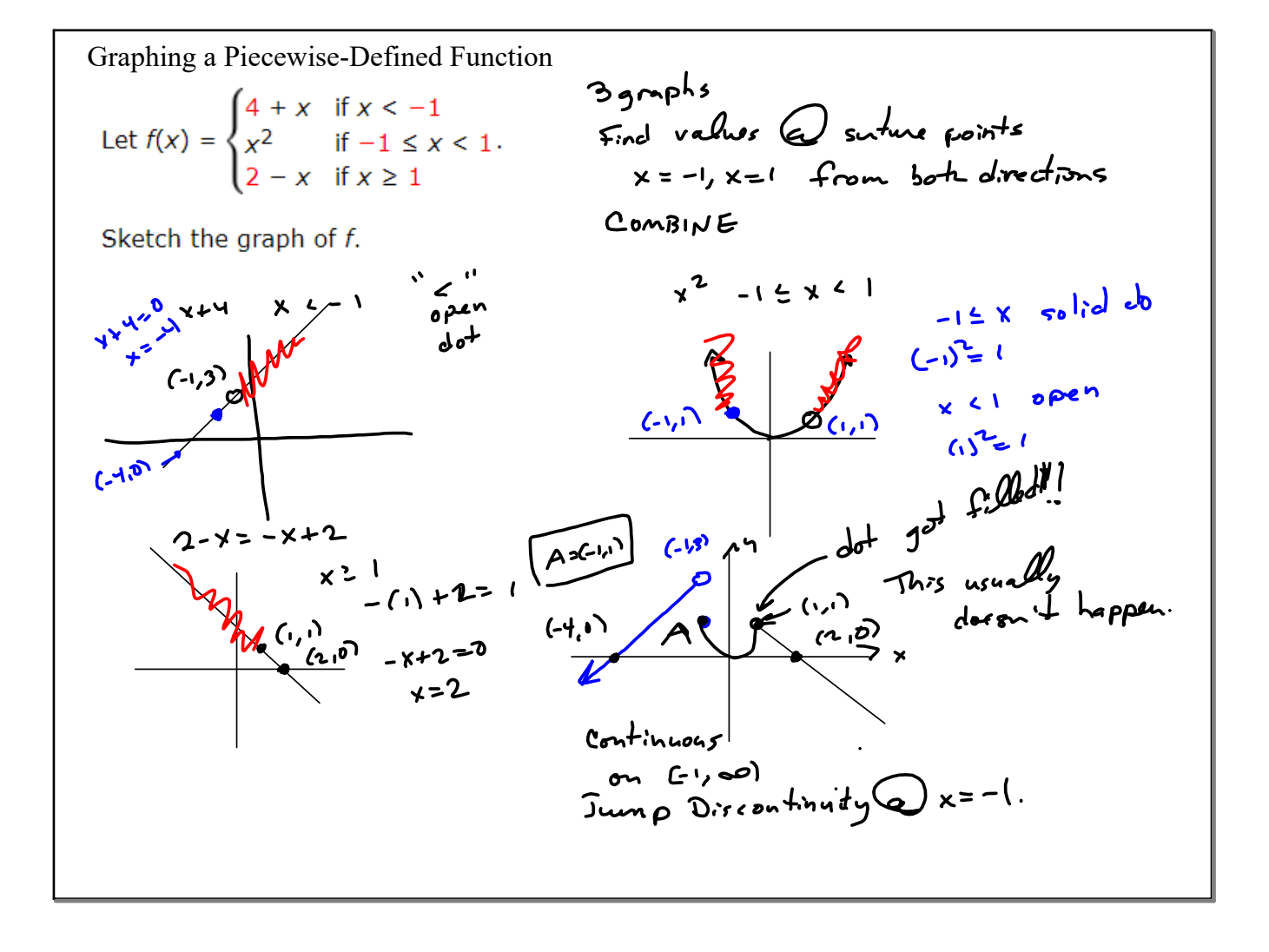

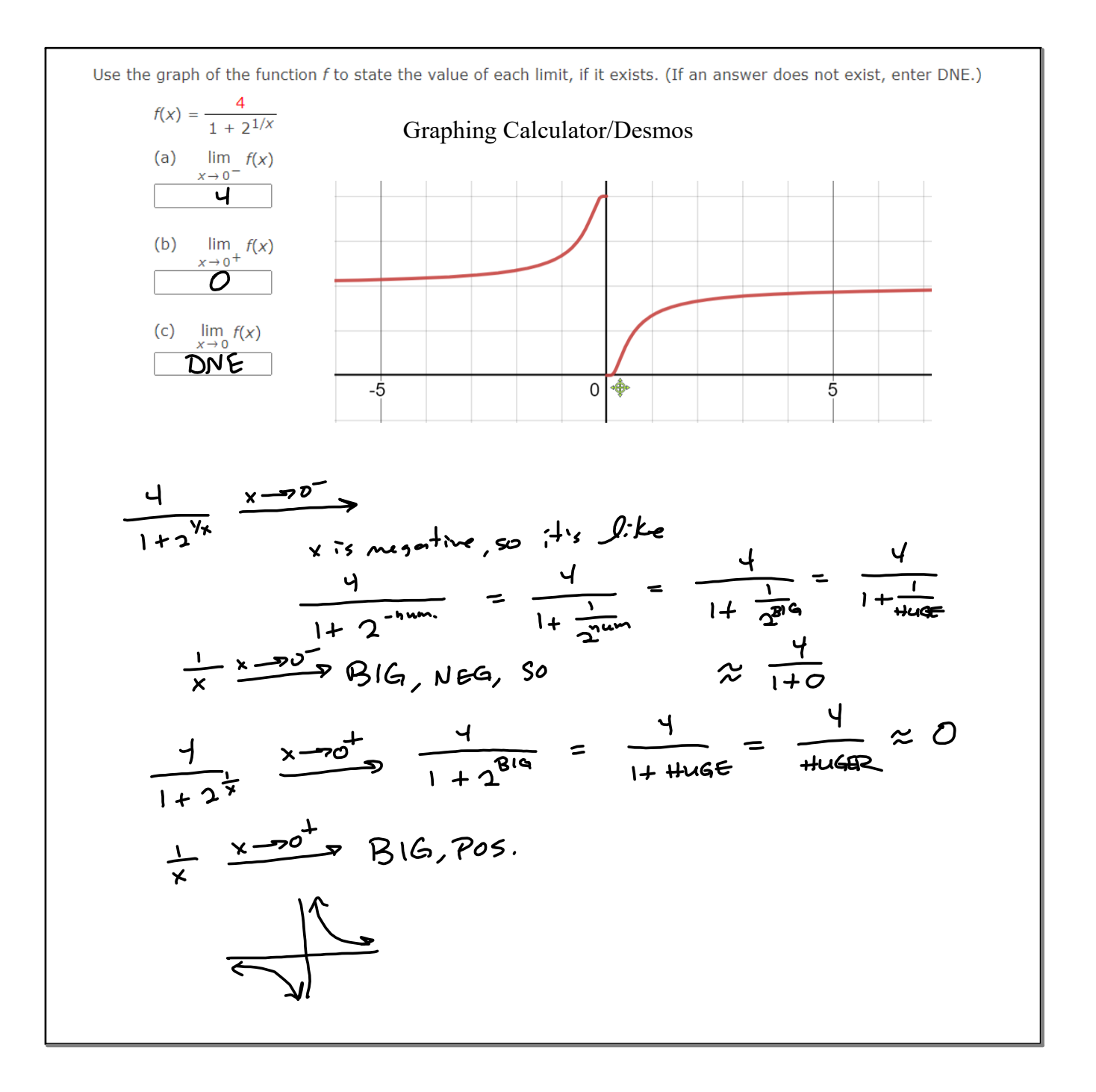

**3**

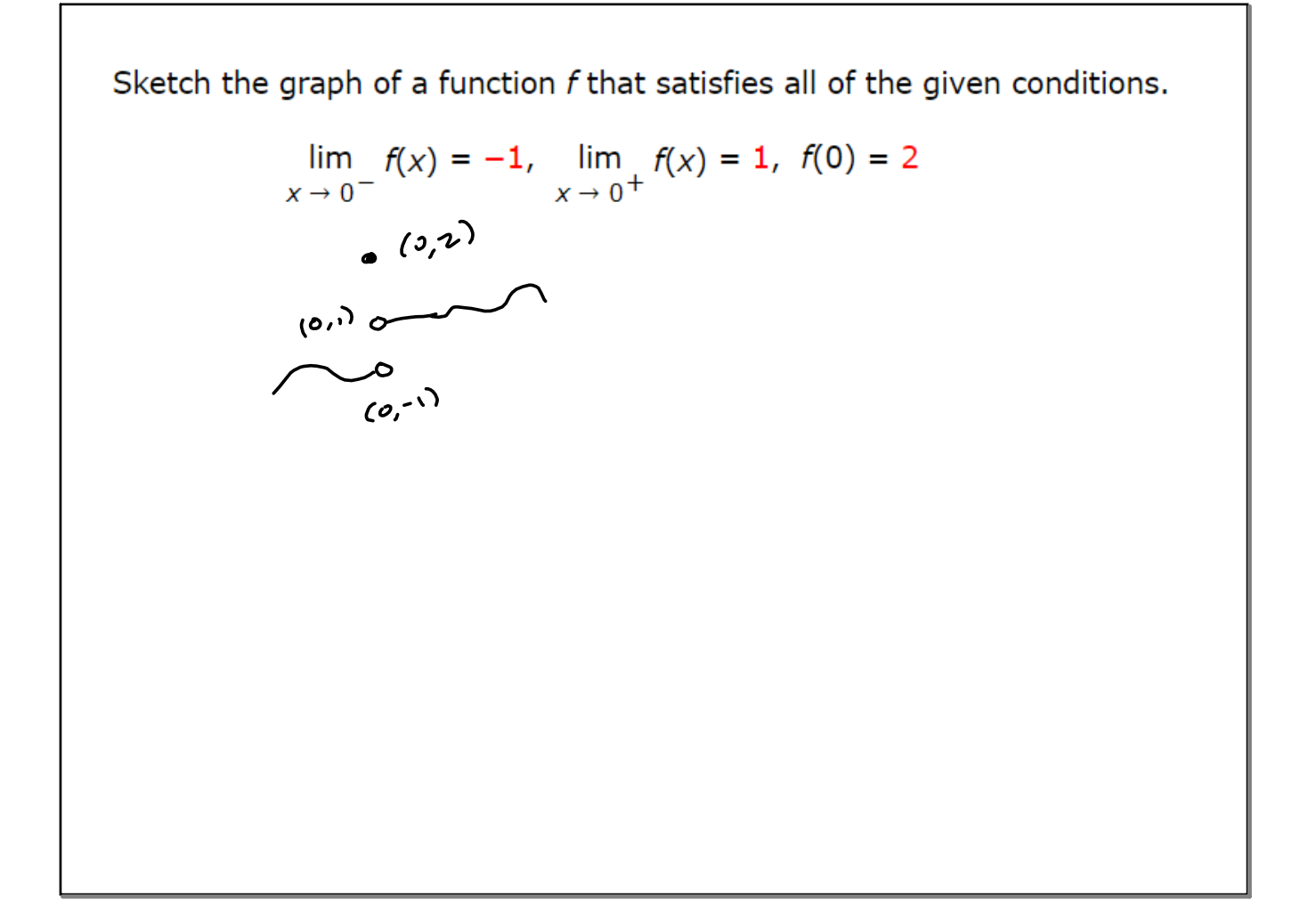

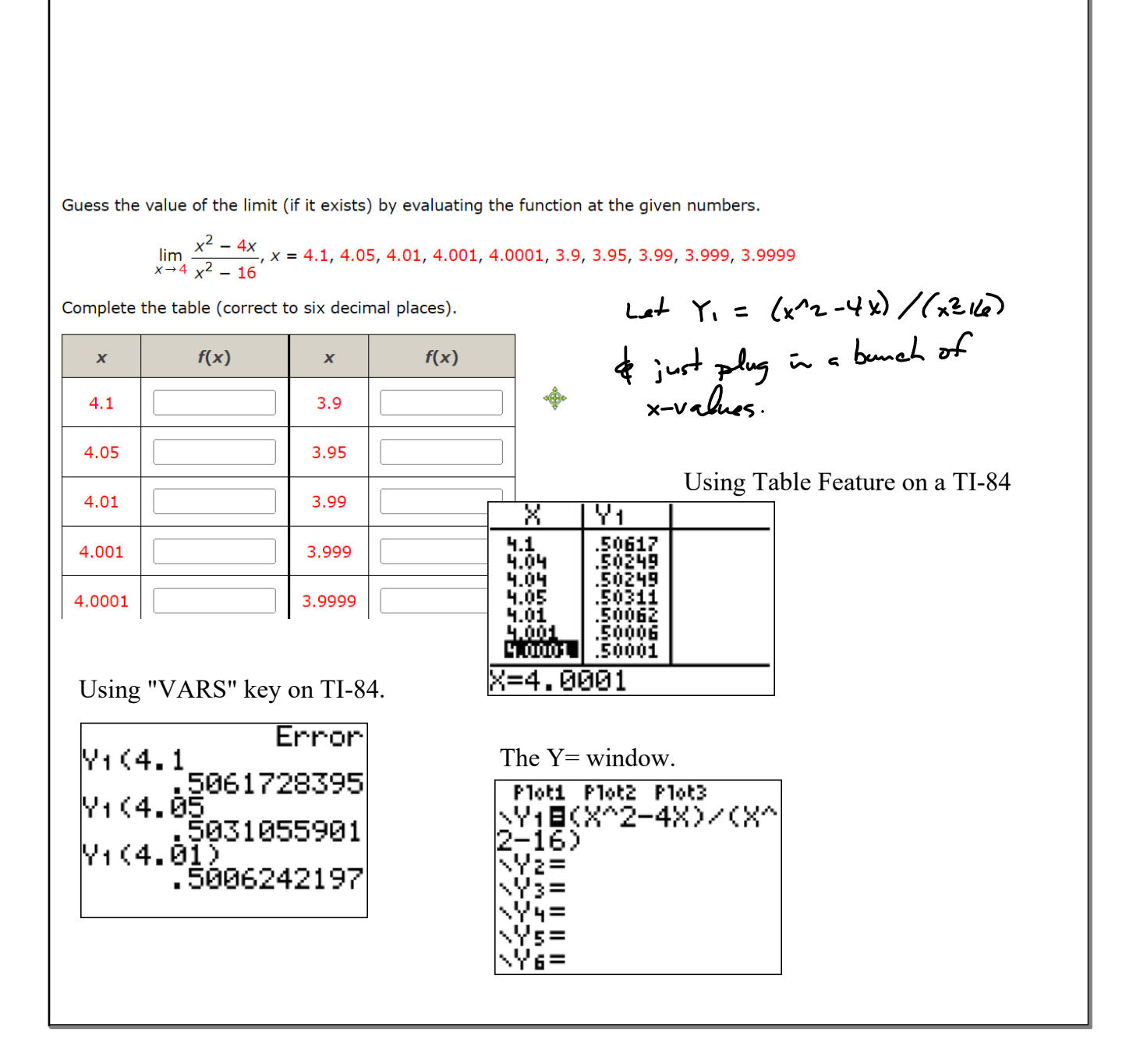